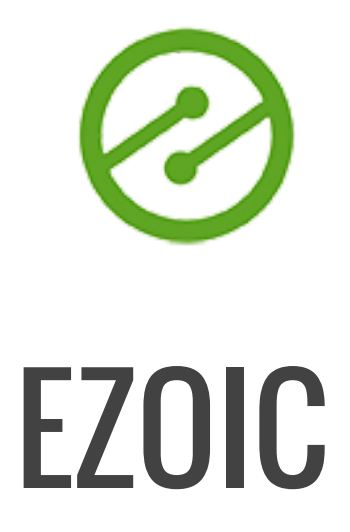

Google Certified Publishing Partner

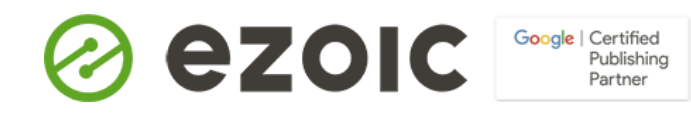

# Augmenting Content To Rank Higher For Existing Keywords ---

## **How does this work and why should I do it?**

You create content, and if you're thinking dynamically about it as you create it, you probably are targeting various organic keywords along the way. One of the things that happens over time is that your site will likely rank for a number of "unintentional keywords" (i.e. keywords that are good, but you did not intentionally try to rank for).

Some of these keywords have a high volume of monthly searches. In fact, for many sites, if you add up all of these unintentional keywords, you could be talking about millions of potential visitors per month. Unfortunately, these types of keywords usually appear on the 2nd or 3rd page of search engine results; meaning you are getting -0.005% of the traffic.

Fortunately, if you understand what these keywords are, how you rank for them currently, and how difficult they will be to improve, you can easily begin acquiring this traffic very quickly.

### **How can I get started**

**Ezoic will provide you with a list of low difficulty keywords** that you currently rank for with a monthly search volume of over 1,000 (some much more than this) that you you currently rank on page 2 or 3 of Google Search for.

You can then **use the rest of the guide below to begin augmenting the URL's** on the list to improve how you rank for them. Concerned how this might work? Don't worry, if you apply this strategy correctly there is ABSOLUTELY NO RISK of doing harm (see FAQ), but you must follow our guide correctly.

**The Ezoic team will also provide you with a proprietary SEO calculator** so that you can evaluate your estimated ROI potential for investing in this effort. Once you've augmented all of your content you can revisit your efforts in about 3-4 weeks to start using the calculator to measure the actual ROI you've achieved so far.

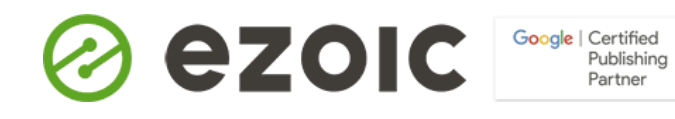

## **How to use the Ezoic SEO Calculator**

The Ezoic SEO calculator is simply meant help you assign a value to the potential benefits of improving your keyword search position.

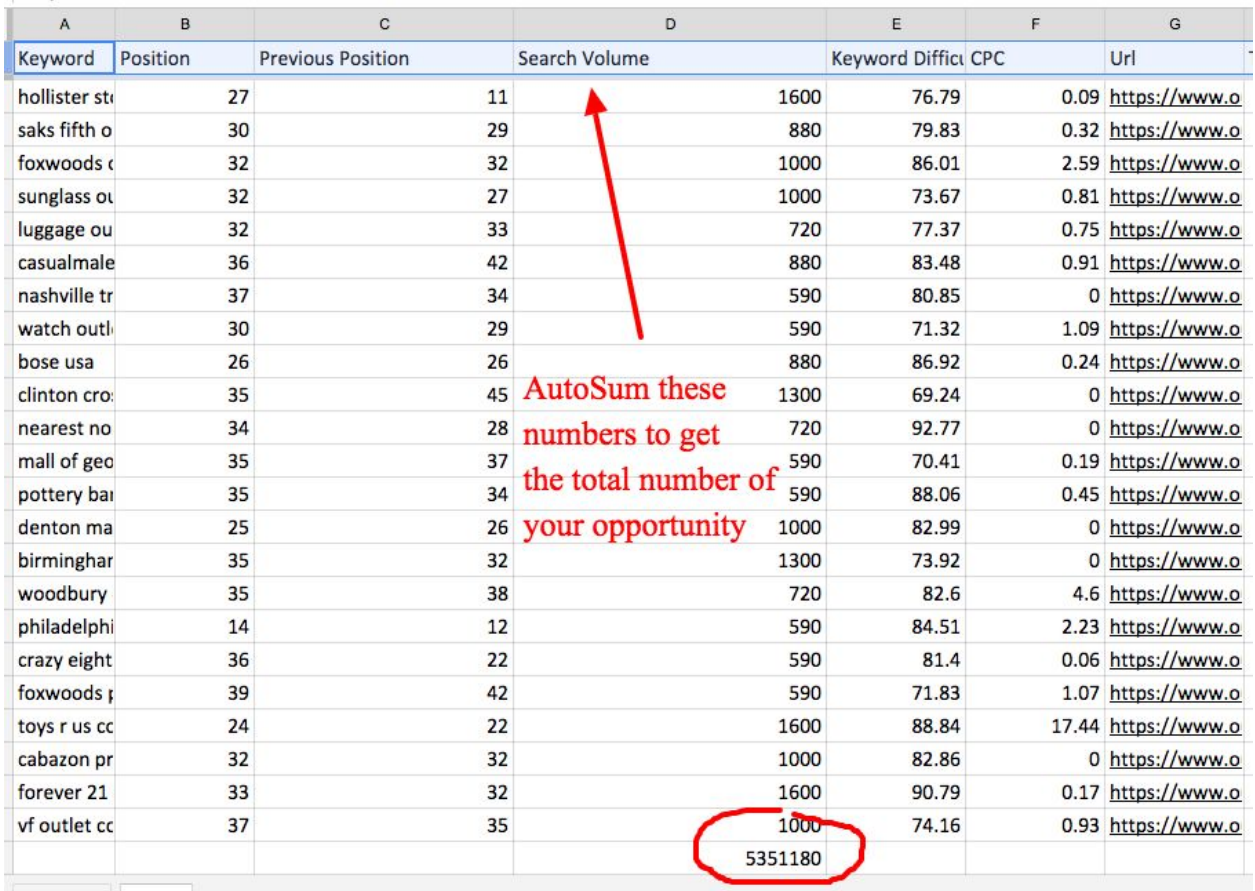

**Step 1:** Go into your keyword opportunity spreadsheet and find the total monthly volume of search for all of the keywords on the list. You can do this by using autosum on the Search Volume column of your spreadsheet.

![](_page_3_Picture_0.jpeg)

![](_page_3_Picture_58.jpeg)

**Step 2:** Enter this number into the Keyword Volume field of the SEO calculator. Ignore Current Rank and Future Rank fields. These are set a median values and will provide statistically accurate projections. These will only change if you want to measure actual ROI after you have finished the entire process.

![](_page_3_Picture_59.jpeg)

**Step 3:** Enter the avg. monthly EPMV of your website into EPMV field. Once this is complete, you should have accurate ROI projections for organic traffic increases and estimated revenue earnings.

![](_page_3_Picture_60.jpeg)

**Step 4:** To measure ROI Using the calculator after you've completed content augmentation, simply sort your spreadsheet by URL and then take the total monthly search volume for for each keyword and put it into the calculator, now filling in the current and future rank boxes (with previous rank going into the current box and your new ranking going into the future box). Then be sure to alter the EPMV field so that it reflects the pages EPMV (can get this in Ezoic) rather than the site. Then, you can evaluate the results.

![](_page_4_Picture_0.jpeg)

## **How To Augment Your Content:**

**IMPORTANT:** In this process you will not be removing or changing any fundamental parts about your URL's or their content. The purpose of this exercise is simply to add and augment the existing content so that it provides additional value to searchers for each particular keyword.

![](_page_4_Picture_39.jpeg)

**Step1:** In your spreadsheet, sort by URL. Discover what URL's may have multiple opportunities. Once you've selected a URL to start with, take note of all the keywords that you will need to include in augmenting this content.

![](_page_5_Picture_0.jpeg)

**Step 2:** Go into your CMS and begin adding additional sections that speak to the subjects related to these additional keywords. This means adding sections that include:

- New H2 and H3 headings that include the new keywords
- New body text with the keywords
- Additional images with alt. image tags that include the keywords

If you're using WordPress, you should go ahead and install the Yoast Plugin if you haven't already. You can use the Yoast tool to test each new keyword to see where additional opportunities may lie with this new content. (WARNING: If you use Yoast, realize that you will not be able to do every recommendation with every keyword)

We are not advocating keyword stuffing or anything of the alike; however H2 titles, alt. images, and adding the keyword in the body content in general can offer real benefits when incorporated into helpful new content that speaks to the new keywords that potential; searchers will type into search boxes.

**Step 3:** Consider other fixes and link opportunities that may not have existed when the original content was published.

Usually, there are updates, details, or information that can be added to the content to make it better. Think about what you could add to this content that might improve its value to readers.

![](_page_6_Picture_0.jpeg)

Another thing publishers often forget to do with older content is going back and linking to their new content (where relevant). Discover where in this content you could anchor links back to some of your newer content (this will increase CTR's). **Having these links at the top of the page is proven to get more clicks.** A lot of publishers only include them at the end.

![](_page_6_Figure_2.jpeg)

![](_page_6_Figure_3.jpeg)

**Step 4:** Use this as an opportunity to improve the quality of your entire post. Ensure it is engaging and optimized to reduce bounce rate and improve time on site by ensuring that you are using more than 1 image, leveraging quotes, and breaking up text with headers and shorter paragraphs.

![](_page_7_Picture_0.jpeg)

**Step 5:** Launch your updated post and share it on your social media pages (so that it will get an activity boost). Also, go into Google Search Console and have the content crawled by Google.

Simply go into [Google Search Console,](https://www.google.com/webmasters/tools/home?hl=en) go to *Fetch as Google*, and then submit the link and click submit to index. Easy.

### **STEP 6: RINSE AND REPEAT FOR EVERY URL**

## **Frequently asked questions:**

### **Won't this potentially hurt my existing Search Rankings for the keywords I already rank for in this content?**

No. If you follow the guide correctly, you'll notice that we are not changing or manipulating any existing content. We are adding value to the existing content for additional relevant keywords. This means that the content (even your existing keywords) will only benefit from this practice.

### **How long will this take?**

Unfortunately, it depends. It is a labor intensive process. However, it is safe to say that it is far less labor intensive than creating NEW CONTENT!

That's why we've included the ROI calculator, so that you can evaluate the value of this process against your current ROI for creating new content. In most cases the ROI is greater for augmenting existing content than it is for creating new content.

### **Can I have someone do this for me?**

![](_page_8_Picture_0.jpeg)

Ezoic does not provide any services related to this practice outside of the data and strategy; however, we are happy to share this info with an employee, consultant, or agency of your choosing who may elect to do this work for you.

Our caution with this is to be wary of all *SEO or content agencies.* Most are not a good investment (and may not follow processes correctly). It's typically better to have a highly skilled blogger, writer, or researcher, to do this work for you over an SEO entity.

### **How long until this pays off?**

After having the new content crawled by Search Console, you should begin seeing positive movement and traffic improvements in less than 3 weeks. The totality of the benefit is usually fully-realized in around 6 months.

#### **You can read more about these processes here:**

- [Learn about getting old content to rank higher](https://blog.ezoic.com/how-to-improve-search-ranking-for-old-content/)
- [Learn about writing engaging posts](https://blog.ezoic.com/how-to-improve-seo-for-wordpress-posts/)